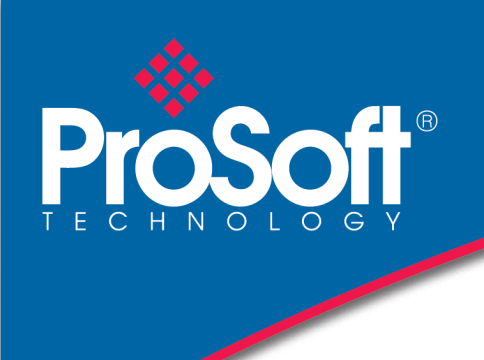

# FICHE PRODUIT

# **Module Modbus Série MVI69E-MBS**

Le module MVI69E-MBS Modbus Série pour CompactLogix™ est conçu pour toutes les applications Modbus Série.

Ce module est fourni avec un Add-on Profile et un Add-on Instruction, réduisant le temps de mise en service.

Le MVI69E-MBS a deux ports série et peut agir comme maître et/ou esclave, pouvant ainsi se connecter à une multitude d'équipements Modbus.

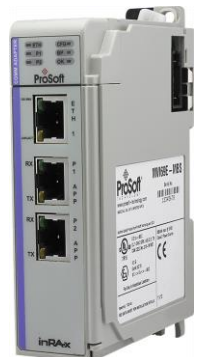

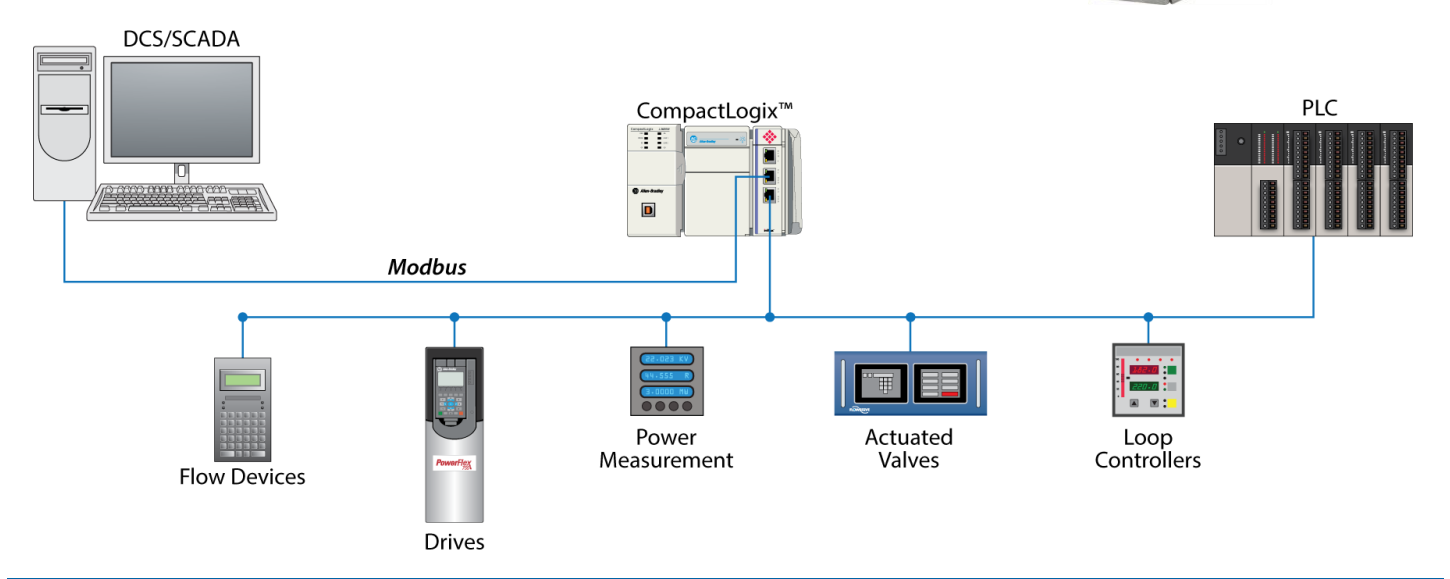

### **Caractéristiques**

- Supporte les processeurs CompactLogix sur le bus 1769 d'E/S, à partir de la version 16 et supérieure (MicroLogix 1500 pas supporté)
- Add-on Instruction comprend des UDT, fourni une gestion des E/S, des états et de contrôle des données
- Add-on Profile permet une intégration rapide dans un système CompactLogix
- Données Diagnostic du réseau et de l'appareil sont dispo dans les Controller Tags, permettant une gestion des erreurs
- La configuration du module est stockée dans le programme du CompactLogix (ACD file)
- Le module agit comme un coprocesseur réduisant l'impact sur le temps de scan du CompactLogix
- Supporte jusqu'à 10.000 mots de données
- Supporte jusqu'à 250 commandes Modbus par port
- Chaque port peut-être configuré individuellement en tant que maître Modbus ou esclave Modbus
- Supporte données à virgule flottante, Enron et Daniel
- Convient pour les applications SCADA et tout équipement de terrain

# **Spécifications générales**

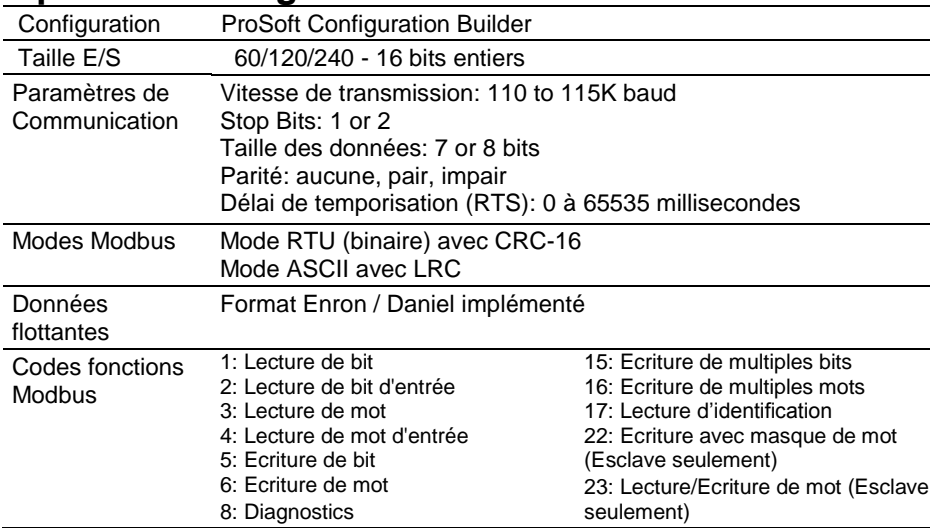

# **Spécifications opérationnelles**

### **Maître Modbus**

Un port configuré comme maître Modbus émet activement des commandes Modbus à d'autres nœuds sur le réseau Modbus.

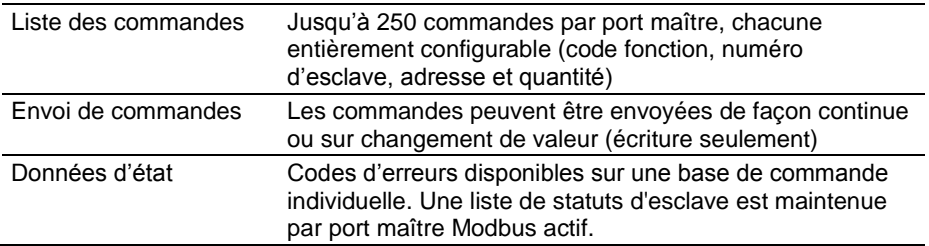

### **Esclave Modbus**

Un port configuré comme esclave Modbus agît comme un nœud et permet à un maître distant d'interagir avec toutes les données contenues dans le module.  $\overline{a}$ 

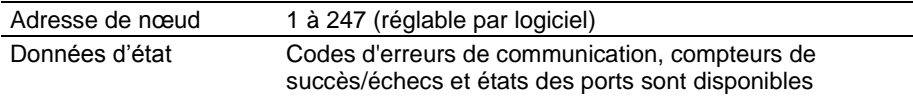

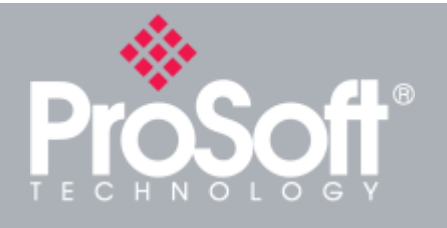

### **Where Automation Connects™**

# **Distribution**

**Les produits ProSoft Technology® sont distribués and supportés dans le monde entier au travers d'un réseau de plus de 500 distributeurs dans plus de 50 pays. Nos distributeurs connaissent les besoins de vos applications. Pour une liste complète de nos distributeurs allez sur:** 

**[www.prosoft-technology.com](file:///C:/Users/jdauphin/AppData/Roaming/Microsoft/Word/www.prosoft-technology.com)**

# **Assistance Technique**

**Tous les produits ProSoft Technology sont assortis d'un service technique gratuit et illimité. Contactez notre équipe de support technique directement par téléphone ou par email.**

# **Implantation mondiale**

**ProSoft Technology dispose de bureaux régionaux dans le monde entier pour vous assister dans toutes vos applications industrielles. Si vous avez besoin d'aide pour choisir une solution ProSoft Technology pour votre application spécifique, veuillez contacter votre distributeur local, visitez notre site web:**

#### **[www.prosoft-technology.com](file:///C:/Users/jdauphin/AppData/Roaming/Microsoft/Word/www.prosoft-technology.com)**

**Quelle que soit la taille de votre application, nos équipes techniques sont à votre disposition pour vous guider dans le choix de la solution de communication adéquate.**

# **Spécifications matérielles**

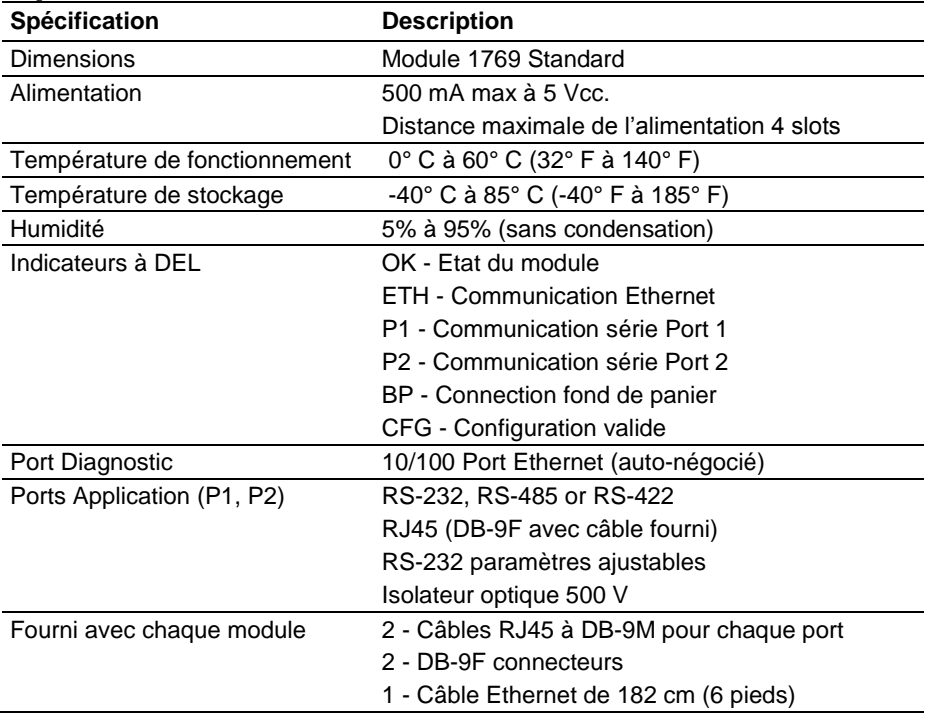

## **Certifications**

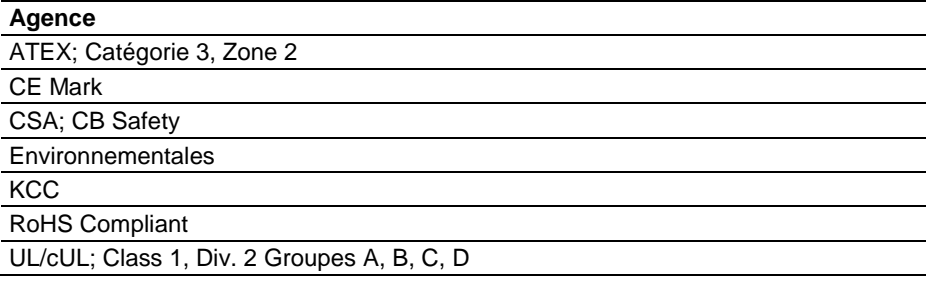

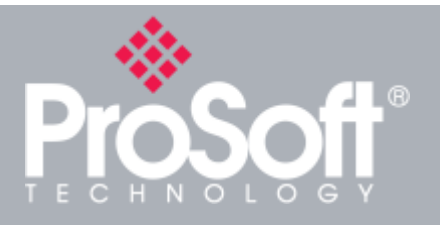

# **Produits complémentaires**

**ProSoft Technology® offre une gamme complète de solutions matérielles et logicielles complémentaires pour une grande variété de plateformes de communication industrielle.** 

**Pour la liste complète de nos produits, visitez notre site web : [www.prosoft-technology.com](../TRS%20done%20-%20ready%20fo%20final%20review%20or%20complete/FINAL/www.prosoft-technology.com)**

### **Information pour commander**

**Pour commander ce produit, veuillez mentionner la référence suivante :**

# **Module Modbus Série**

**MVI69E-MBS**

**Pour passer une commande, veuillez contacter votre distributeur local ProSoft Technology. Pour une liste complète des distributeurs proches de chez vous, allez sur:**

#### **[www.prosoft-technology.com](file:///C:/Users/jdauphin/AppData/Roaming/Microsoft/Word/www.prosoft-technology.com)**

**et sélectionnez « Nos Distributeurs » dans le menu.**

**Les spécifications peuvent faire l'objet de modifications sans préavis.**